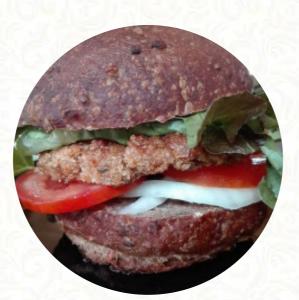

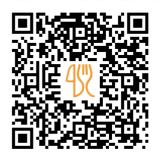

## Marga Yoga Menu

https://menulist.menu 276/1 Moo 3, Taling Ngam, Koh Samui, Thailand, 84140 +66808899960 - http://www.marga-yoga-retreats.com

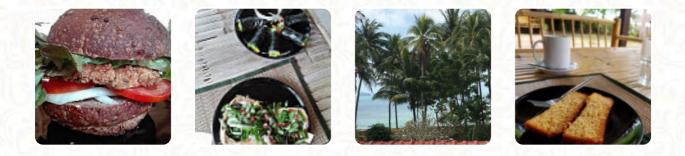

Here you can find the <u>menu</u> of Marga Yoga in Koh Samui. At the moment, there are **16** dishes and drinks on the card. You can inquire about seasonal or weekly deals via phone. What <u>User</u> likes about Marga Yoga: I went to this place a few times and loved it! my favorite was the homemade brot with vegan mayo, but really everything I had was excellent. it is a quiet place with seating on both flats. from above they have a view of the water. the owner is beautiful and there are also some yoga articles for sale. <u>read more</u>. In beautiful weather you can even have something in the outdoor area. Marga Yoga The <u>brilliant Asian fusion cuisine</u> will thrill you, the exquisite mix of familiar flavors and exciting new creations will amaze!, Indulge in the impressive outlook of the delicious arrangements of the dishes and also enjoy a excellent outlook of some of the regional *attractions*. Of course, the most various ingredients are also used in the most creative combinations and implementations - according to the motto of the Fusion Cuisine within the offers, and you can expect original Italian cuisine with classics like pizza and pasta.

# Marga Yoga Menu

#### **Salads**

EGG SALAD

**Non alcoholic drinks** WATER

**Soups** SOUP OF THE DAY

**Tex Mex** POTATO WEDGES

**Starters & Salads** POTATOE CHIPS

Side Orders

MAYO

**Coffee** 

**Restaurant Category** vegan italian

### Ingredients Used

EGG COCONUT TOMATOES

# These types of dishes are being served

BORGER BREAD SALAD SOUP

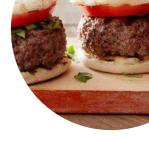

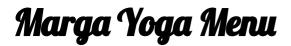

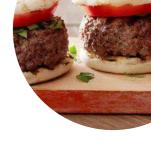

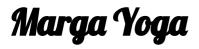

276/1 Moo 3, Taling Ngam, Koh Samui, Thailand, 84140 **Opening Hours:** Monday 09:30-16:00 Tuesday 09:30-16:00 Wednesday 09:30-16:00 Thursday 09:30-16:00 Friday 09:30-16:00 ngallery image

Made with menulist.menu